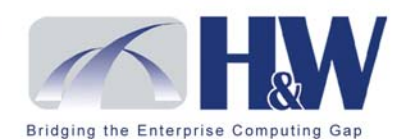

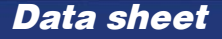

**SYSD**

# **CICS-based SYSD offers complement to ISPF and SDSF that provides same functionality without the need for TSO**

SYSD is CICS-based complement to ISPF and SDSF. SYSD offers:

- ISPF-like edit, browse, and job submission
- DASD utilities
- CICS resource display and change commands
- $\bullet$  JES2 spool display and monitoring
- Print routing and control of system and CICS printers

# **Provide ISPF-like functionality to a larger CICS user base**

SYSD supplies the most commonly needed functionality of ISPF and SDSF to CICS users, without making them leave the CICS session or requiring them to have access to TSO.

SYSD excels in its support of casual users. Because SYSD is CICS based, it allows casual users, as well as technical users, to have ISPF- and SDSF-like functionality without needing access to TSO. Even having scores of users doing equivalent work in ISPF would not be practical.

The familiar interface of SYSD is similar to ISPF but simpler to use. SYSD helps users with repetitive or common tasks focus on the functions they need.

SYSD decreases support needs by reducing usage questions and requests for ISPF. Reducing requests for ISPF access in turn eases the load on staff, who won't have to set up and manage TSO accounts and can then focus on other priorities.

SYSD allows systems programmers and administrators to restrict users to just the functions they need. Because users remain in CICS, support personnel have the flexibility to better manage computing cycles. And, SYSD honors current security access restrictions.

CICS and other developers will find that many development projects can be accomplished without ever using ISPF. Getting into and out of CICS is much faster, and response time is generally better than with TSO.

## **Functionality overview**

SYSD provides several key features to casual CICS users and programmers.

## **SYSD editor**

The SYSD editor allows you to create, update, browse, submit, and delete PDS members and sequential data sets under CICS. Features of the SYSD editor include:

- Familiar interactive ISPF-like interface
- Full complement of editing commands including primary, scroll, and line commands
- Full use of user-definable PF keys
- Cut, paste, and unique "exclude" capabilities
- Autosave facility
- Optional SYSD/JFT (Job and File Tailoring)
- Optional interface to CA-Panvalet integrated into the Edit screens (SYSD/ATP)

#### **DASD and data set management**

SYSD provides a full range of functions for creating and maintaining disk data sets. It also simplifies management of DASD data sets and includes most of the IEHLIST and IEHPROGM commands online. You can quickly list VTOCs and PDS directories. You can also locate, scratch, rename, and allocate data sets.

#### **Display and change CICS resources**

SYSD provides a set of commands for displaying and changing CICS resources. Features include ability to:

- Display general CICS statistics
- Display and alter memory
- Display and monitor individual CICS resources, such as files, programs, maps, and transactions

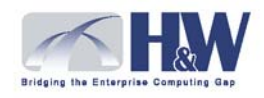

### **JES2 spool display, host-directed printing, and print management**

The spool display, print, and print management facilities provide a CICS-based alternative to SDSF. SYSD makes it practical to expand distribution of online and printed mainframe data reports to many users in scattered locations. Hundreds of printers are easily supported.

## **Spool display**

SYSD provides facilities to view spooled output directly from the JES2 spool. Spool display features include:

- $\bullet$  A condition code summary display that provides a condensed view of the condition codes from all the steps in a multistep job
- Search facilities
- Ability to cut and paste print spool files into an edit session
- Ability to route individual print data sets or entire jobs to printers or to delete them
- Ability to display the System Console Log
- Ability to view partially spooled print from running jobs
- Ability to restrict access to spooled data

#### **Job submission and tracking**

You can submit jobs from the edit and browse functions or the optional SYSD/JFT interface. From SYSD, you can monitor the status and the progression of jobs submitted from any source using the SYSD queue and active job displays.

Monitor statistics for executing jobs and view partially spooled output. You can also view the completed spooled output using the spool display facilities.

## **Print management**

SYSD includes print management capabilities. The print management feature provides the ability to monitor and display the JES2 spool; view job output and reports; track, route, and delete jobs; and automatically or manually print JES2-spooled data sets on CICS or system printers.

Print management facilities control both CICS and JES2 printers for host-directed printing. You can manage system, departmental, or convenience printers. You can start or stop printers, and set or change print selection using commands or menu selections; knowledge of complex JES2 commands is not required. You can also easily protect printers in security-sensitive areas using the security features. Features include:

- Custom separator pages for CICS-defined printers
- Control sequences for laser printers to specify such things as page orientation and font based on defaults or JCL parameters
- Form Control Buffers (FCB) supported for CICSdefined printers similar to JES2-controlled printers
- Forms change processing supported for CICS-defined printers
- JES2-like writer capability

## **Software and hardware requirements**

- z/OS
- **CICS Transaction Server**
- JES<sub>2</sub>

**Ready for more information?** Call 1-800-338-6692, visit [www.hwcs.com,](www.hwcs.com) or e-mail webtrack@hwcs.com.

Copyright H&W Computer Systems, Inc. 2003-2007. SYSD is a registered trademark of H&W Computer Systems, Inc. All other products mentioned herein may be trademarks or registered trademarks of their respective companies. 09/30/07